# **Sample: Automate digital print from Storefront**

Create a rule that prepares a Storefront catalog item for output to a digital press.

#### **What the rule does**

The rule waits for InSite Storefront to change the the job status to Production. When that event occurs, Prinergy RBA does the following tasks:

- Reads the Storefront order
- Combines the content file and the XML order information into a document for digital printing
- E-mails the prepress operator if either process fails

An operator can then submit the documents to the digital press queue, using the Prinergy Digital Direct software.

# **Why it is useful**

Automates the production workflow for Storefront orders.

#### **Events and actions used**

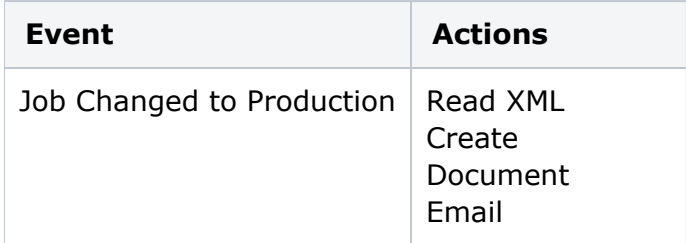

## **Key parameters**

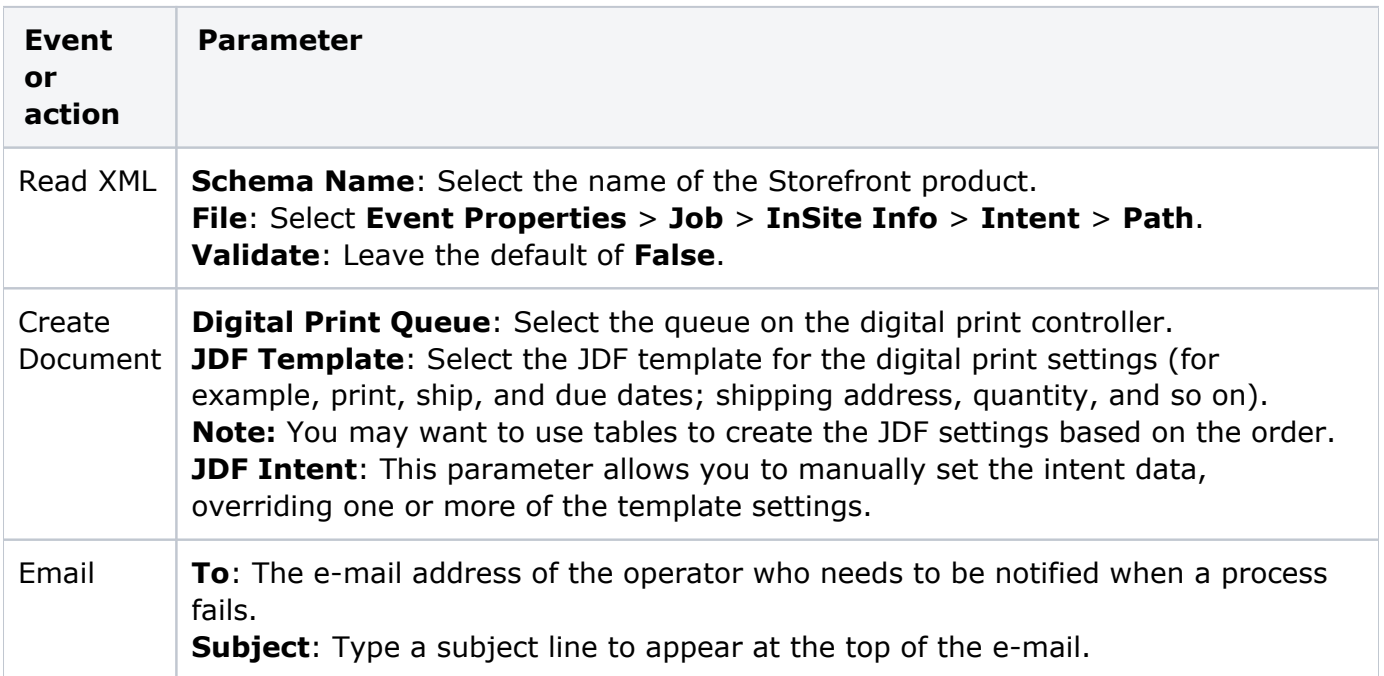

## **Where to enable it**

This rule is suitable for enabling in specific jobs. Create a separate rule set for each Storefront product.

# **Other considerations**

The actions that you include in your Storefront rule depend on what type of Storefront product you are setting up: whether customers will upload print-ready files, order static items from a print catalog, order personalized items from a print catalog, or order non-print inventory items (such as T-shirts).